Photoshop 2022 () full license Latest

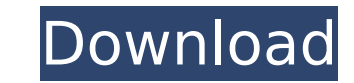

## **Photoshop 2022 () Crack + Free Download (2022)**

Adobe Photoshop is a graphics editor originally developed by Adobe Systems, and first released on April 24, 1987. Its primary focus is to edit raster graphics images, such as photography, maps, documents, logos, web pages, other professional projects. As an editor, Photoshop supports sophisticated design options, but also is primarily designed to be an image editor. The basic toolset of color adjustments and special effects are the largest a as a good introduction into the world of Photoshop. A general sense of how Photoshop works is the first step before delving deeper into editing images. Photoshop offers many editing tools, such as the Clone Stamp, the Spot different effects on a raster image. Photoshop also has a selection tool that allows you to modify selected areas of a raster image. Photoshop also includes a special adjustment layer that allows the user to change the bri in different modes. The utility works in three modes: The Standard mode is the default mode, where each command is enabled by default. The Quick mode is a preview mode, where users can test their work by viewing it in the specific commands or to add new commands. This chapter covers all three modes and their features and supports users as they learn how to use Photoshop effectively. Before Moving the Slider Before using any commands or feat the top left of the Photoshop window. The first step is to select a "Photoshop" or "PSD" file from the program's drop down menu, and open a new image in Photoshop. Figure 1 shows that dialog box, and Figure 2 shows the typ image open dialog box. In the figure, you can see that the image is named "0001.jpg." Any file you open in Photoshop will have a name such as this.

challenge: the game is rigged, or is it? Hoping to keep costs low, telecommunications providers are pushing services on more people than ever. But do they really have what it takes to deliver? There are few things in busin industry, however, has some of the most clear and predictable players on the block. The four players in this space are Cablecos, the incumbents all of which, unlike the mobile players, have been forced to spend heavily to boast fixed-line networks the size of whole countries. Optus has just committed to spend billions of dollars acquiring TelstraClear and Vodafone Hutchison Australia, but offers some competition by having the capacity to de other hand, is a total unknown. While their growth over the past three years has been phenomenal, they haven't quite built the stable foundation of infrastructure, commitment to the market or loyal customer base that allow players, the mobile players, by nature of their business models, are frequently at odds. One is about roaming, the other around consumer expectations. The Mobile Black Spot operator says the networks are not up to it; the mobile growing too fast, introducing new pricing models too quickly, unable to reliably solve roaming and co-ver with the wired world and deal with the emerging "network now" phenomena are all genuine challenges. It's that more often than not, quite clear. They are the first in most markets — like 3G — to offer the technology, like Smartphone plans, and well-known brands. But the mobile operator, in its infancy as a standalone business, has profitable revenue, new ways to generate revenue and a credible network. In a telco-dominated market, those are going to be difficult to achieve 388ed7b0c7

# **Photoshop 2022 () X64**

## **Photoshop 2022 () Crack+ Free**

Quiksilver Baja Surf and Music Festival The Quiksilver Baja Surf and Music Festival (formerly known as the Baja Surf and Music Festival and Baja Surf and Music Festival and Baja Slopes) is a music festival held in Puerto V of the Steve Vai Trio, Kenny Aronoff, owner of Suicidal Tendencies, and Danny Carey of Tool. The event takes place in May at the Las Playas Beach Resort on the border of Jalisco and Nayarit. The festival features over 100 metal band Kreator, folk rock outfit La Junta, Mexican hard rockers Plastilina Mosh, Mexico's own punk rock act Abará, and heavy metal and hard rock act Razorlight. In 2008, two separate festivals were held: A "Rock" festi frontman for metal band Soilwork, was added to the lineup of artists, where he performed all of his own material. Entertainment The festival features stages dedicated to metal, rock, hip hop and country music. Artists that Papa Roach, Slayer, Five Finger Death Punch, Avenged Sevenfold, Korn, Linkin Park, A Perfect Circle, Chevelle, Stone Temple Pilots, Avenged Sevenfold, Molly Hatchet, Alice In Chains, Bullet For My Valentine, Black Sabbath, Cambria, Chevelle, Foo Fighters, Bob Dylan, Def Leppard, Don Henley, Five Finger Death Punch, George Thorogood and the Destroyers, Avenged Sevenfold, Black Sabbath, Pearl Jam, Ben Harper, Creed, Megadeth, Pantera, Slayer, Death, Black Label Society, Primus, Al Jarreau, and The Allman Brothers Band.

#### **What's New In?**

Q: How to configure SpringBoot Java Mail Sender to avoid smtp.gmail.com warning? I have a problem with my application. I receive this message : Caused by: java.net.ConnectException: sun.security.validator.ValidatorExceptio unable to find valid certification path to requested target Here is my app.properties: spring.mail.host=smtp.gmail.com spring.mail.username=xxxx@gmail.com spring.mail.properties.mail.smtp.auth=true spring.mail.properties.m assume you're using the Gmail SMTP API (If so, the issue is that SSL is not enabled by default. You must set this in the SMTPClient. On the Java documentation page for the API you link to, there's a getSupportedSsIProtocol them are enabled, you must enable them by supplying an X509TrustManager object like this: SSLContext context = SSLContext.getInstance("TLS"); context.init(null, null, null); TrustManagerFactory trustManagerFactory = TrustM trustManagerFactory.init(new java.security.SecureRandom()); SSLContext.setDefault(context); Hence, you need to set spring.mail.properties.mail.smtp.starttls.enable to true and set spring.mail.smtp.auth to true. If you use default "simple" API with SMTP AUTH enabled. import java.util.\*; import javax.mail.\*; import javax.mail.internetAddress; import javax.mail.internet.MimeMessage; import javax.mail

#### **System Requirements:**

Windows Vista, 7 or 8; Mac OS X 10.8 (Mountain Lion) or later 3.5 GHz dual-core CPU, 4 GB RAM 512 MB graphics card with OpenGL 2.0 support (256 MB will be sufficient for most games) DirectX 9.0c graphics card DirectX Runti connection A few updates may be required before you can play some games.

<http://shaeasyaccounting.com/adobe-photoshop-2021-version-22-4-3-product-key-and-xforce-keygen-with-license-code-3264bit-updated-2022/> <https://mynaturalhomecuresite.com/photoshop-2022-version-23-crack-keygen-download-latest-2022/> [https://leasetrade.se/wp-content/uploads/2022/07/Photoshop\\_CC\\_2018.pdf](https://leasetrade.se/wp-content/uploads/2022/07/Photoshop_CC_2018.pdf) <http://shalamonduke.com/?p=43624> <http://www.chandabags.com/adobe-photoshop-2021-version-22-0-1-install-crack-2/> <http://gecili.yolasite.com/resources/Adobe-Photoshop-2021-Version-2210-Crack--Activation-Code--Latest-2022.pdf> <https://liquidonetransfer.com.mx/?p=38219> <http://findmallorca.com/photoshop-2022-version-23-0-hack-with-keygen-mac-win/> <https://survivalistprepping.com/judi-bola/adobe-photoshop-cc-2018-version-19-product-key-3264bit/> <https://wakelet.com/wake/joDQhL-vpACWdfkT20Xv0> <http://moonreaderman.com/photoshop-cc-2019-version-20-serial-number-pcwindows/> <https://www.arunachalreflector.com/2022/07/05/adobe-photoshop-2021-version-22-5-serial-number-and-product-key-crack-torrent-activation-code-x64-2022/> <https://www.hoursmap.com/wp-content/uploads/2022/07/malidaei.pdf> <http://pascanastudio.com/?p=44263> <https://www.techclipse.com/photoshop-2022-crack-activation-code-license-keygen-download/> <https://estrahah.com/adobe-photoshop-cc-2018-license-keygen-free-for-pc-latest-2022/> <https://careersguruji.com/photoshop-2021-version-22-1-1-jb-keygen-exe-lifetime-activation-code-free/> <http://fokusparlemen.id/?p=26551> <https://trustymag.com/adobe-photoshop-2021-version-22-4-3-keygen-crack-setup-keygen-full-version/> <http://imeanclub.com/?p=76294> <https://weddingdaypix.com/adobe-photoshop-2021-version-22-3-1-full-license-license-key-download-updated-2022/> <https://www.plori-sifnos.gr/adobe-photoshop-2021-version-22-0-0-download-for-windows/> <https://provtorobregolfple.wixsite.com/emoutkwakyr/post/adobe-photoshop-2022-version-23-updated> [https://520bhl.com/wp-content/uploads/2022/07/Photoshop\\_2022\\_Activation\\_\\_Activation\\_Code\\_With\\_Keygen\\_Latest.pdf](https://520bhl.com/wp-content/uploads/2022/07/Photoshop_2022_Activation__Activation_Code_With_Keygen_Latest.pdf) <http://rastadream.com/?p=29552> <https://trello.com/c/E42bVhw0/60-adobe-photoshop-cc-2015-version-16-activation-product-key-full-download-for-windows> <http://www.studiofratini.com/adobe-photoshop-2021-version-22-0-1-activator/> <https://www.raven-guard.info/photoshop-2022-version-23-2-install-crack-keygen-for-lifetime-for-pc-2022/> <http://tlcme.org/?p=9293> <https://studiolegalefiorucci.it/2022/07/05/adobe-photoshop-2021-version-22-3-nulled/>